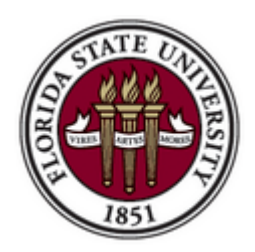

Office of the University Controller Florida State University

## **VENDOR DIRECT DEPOSIT AUTHORIZATION**

FORM PURPOSE: To start, change or stop direct deposit for vendor payments received from Florida State University. Vendors may deposit to only one checking account. Please fill in all fields, with the exception of the OMNI Vendor #.

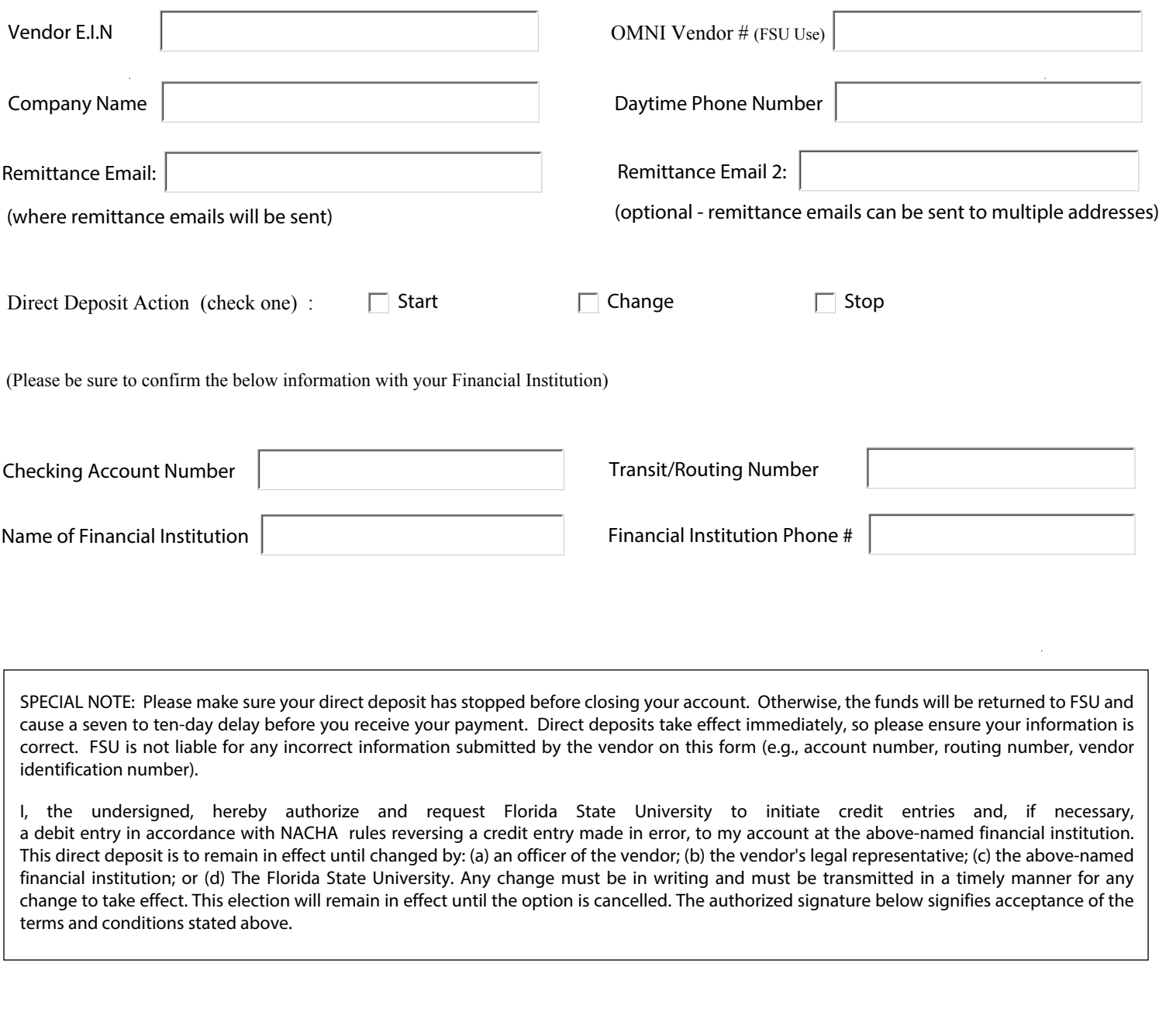

**\_\_\_\_\_\_\_\_\_\_\_\_\_\_\_\_\_\_\_\_\_\_\_\_\_\_\_\_\_\_\_\_\_\_\_\_\_\_\_\_\_\_\_\_** Signature : Date